#### Listen

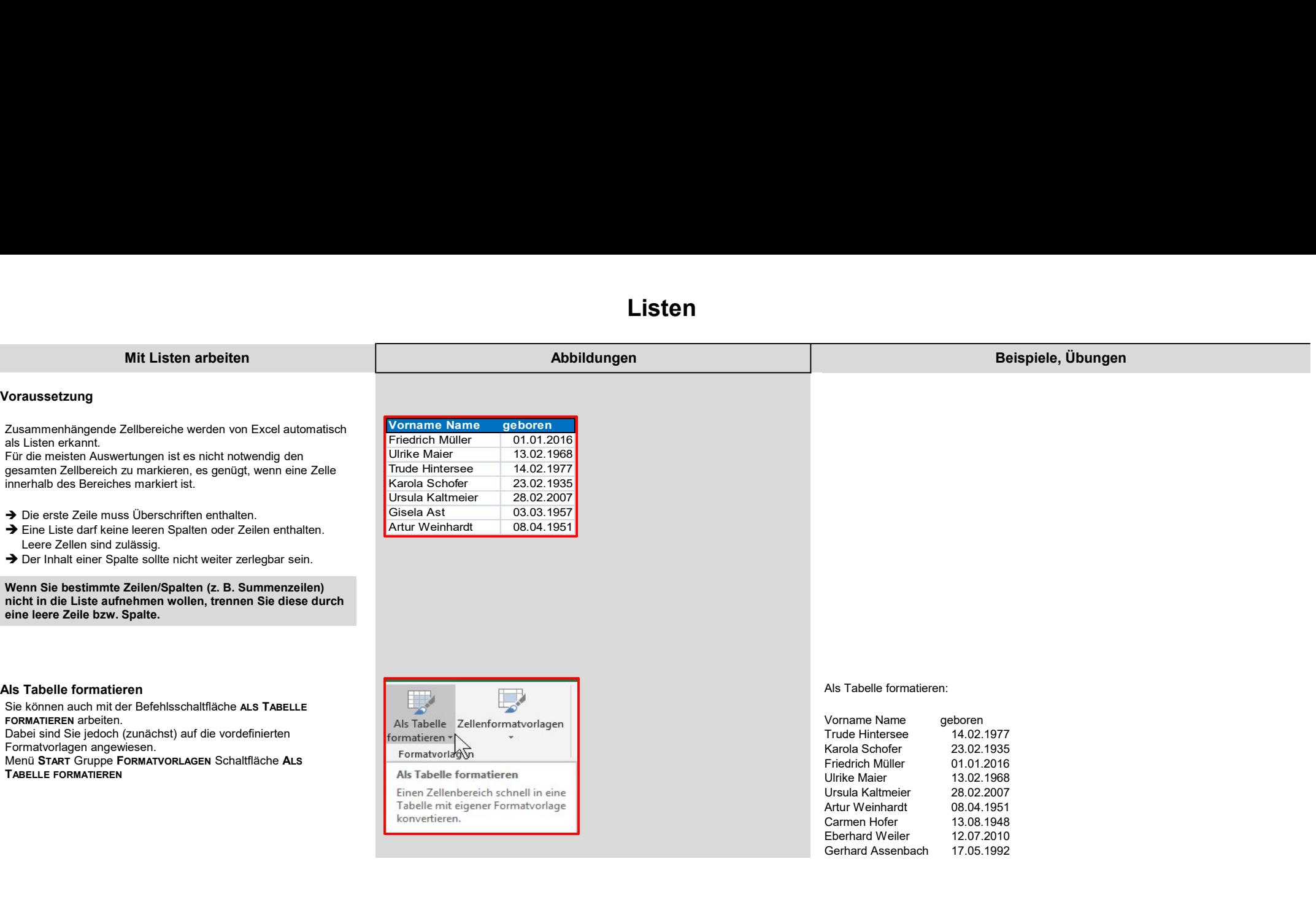

#### Sortieren und Filtern

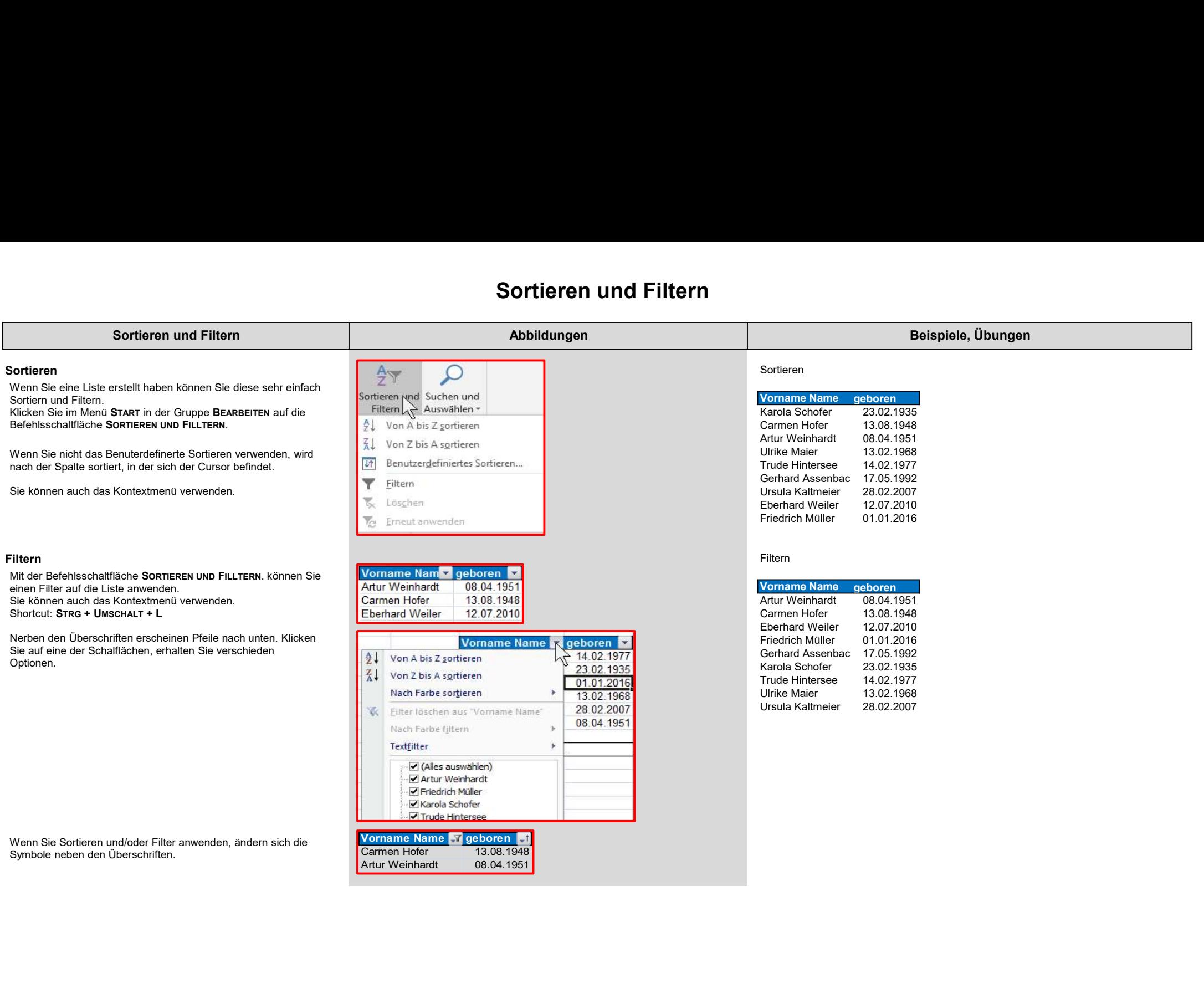

### Text in Spalten

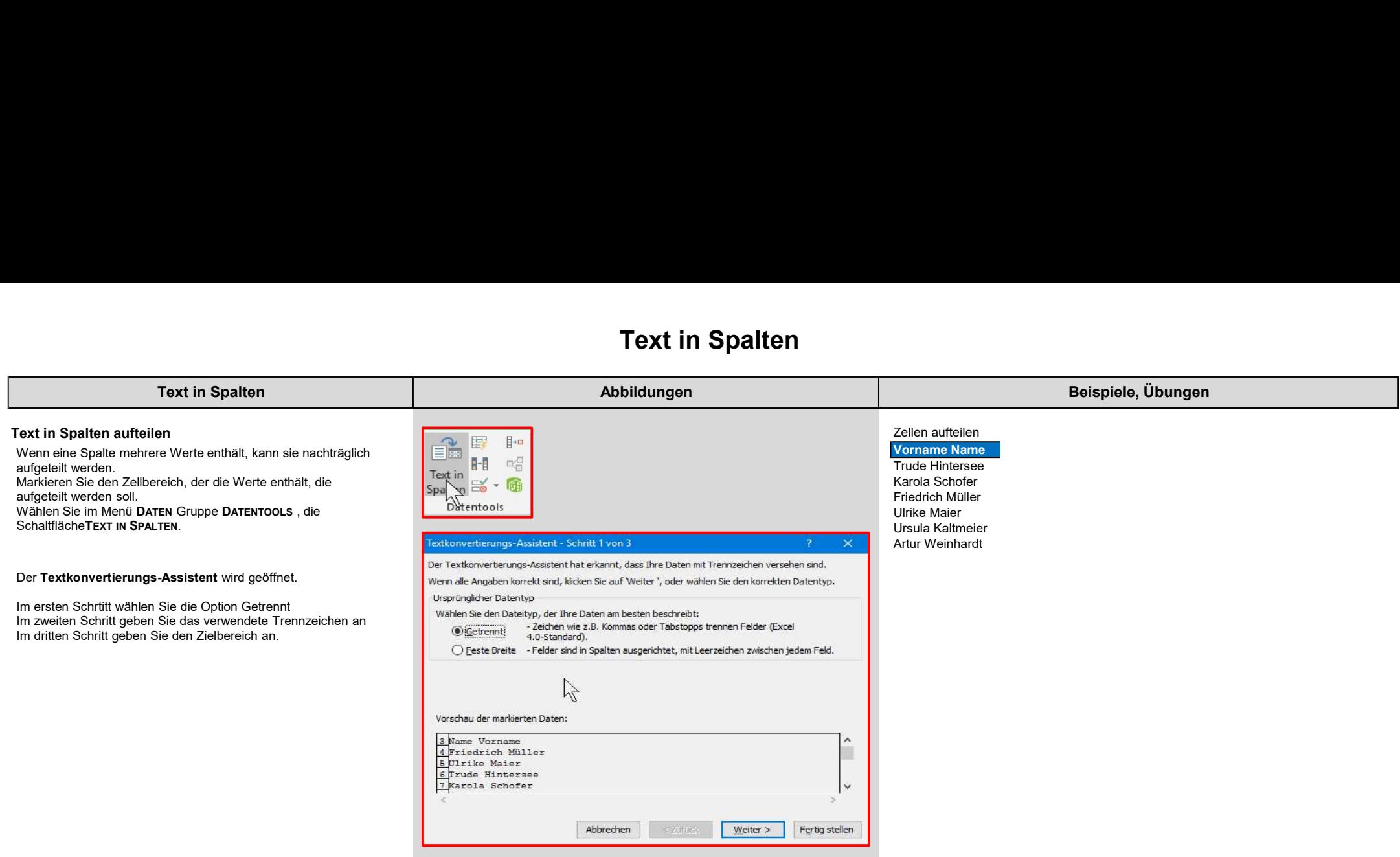

#### Gehe zu

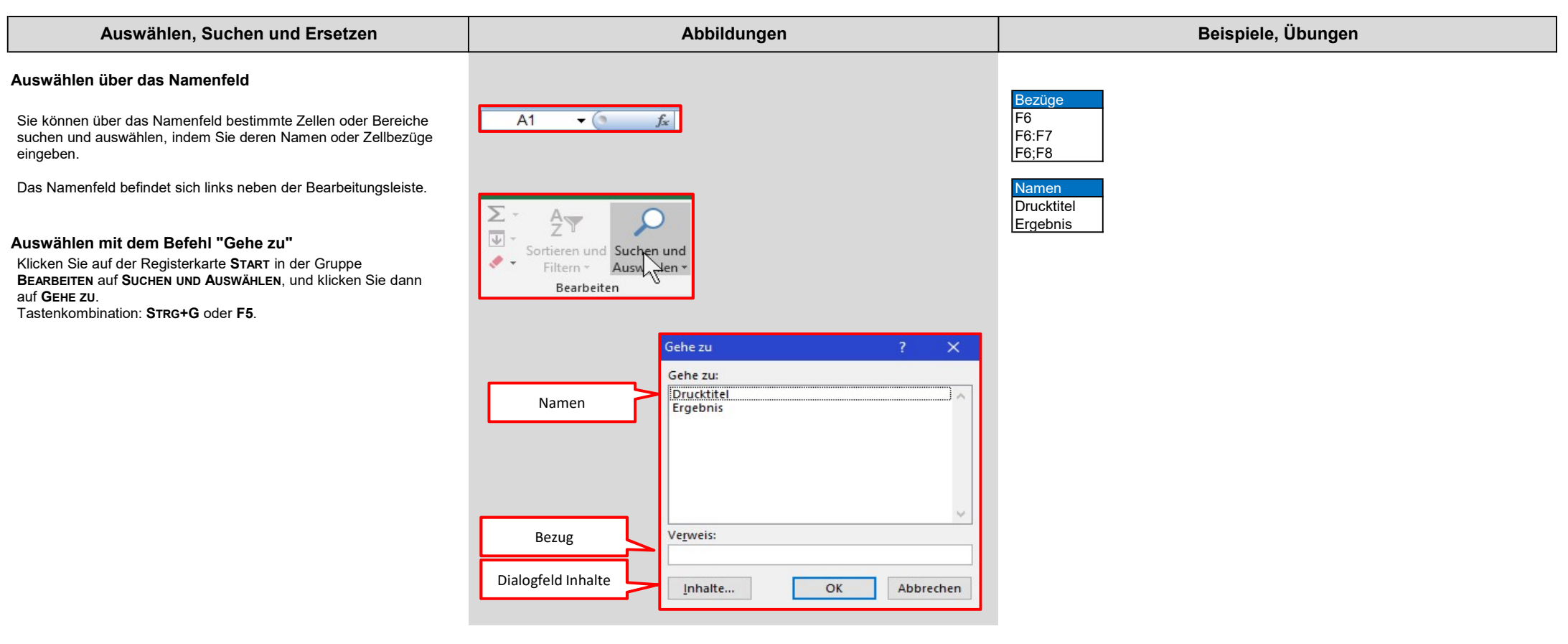

#### Gehe zu

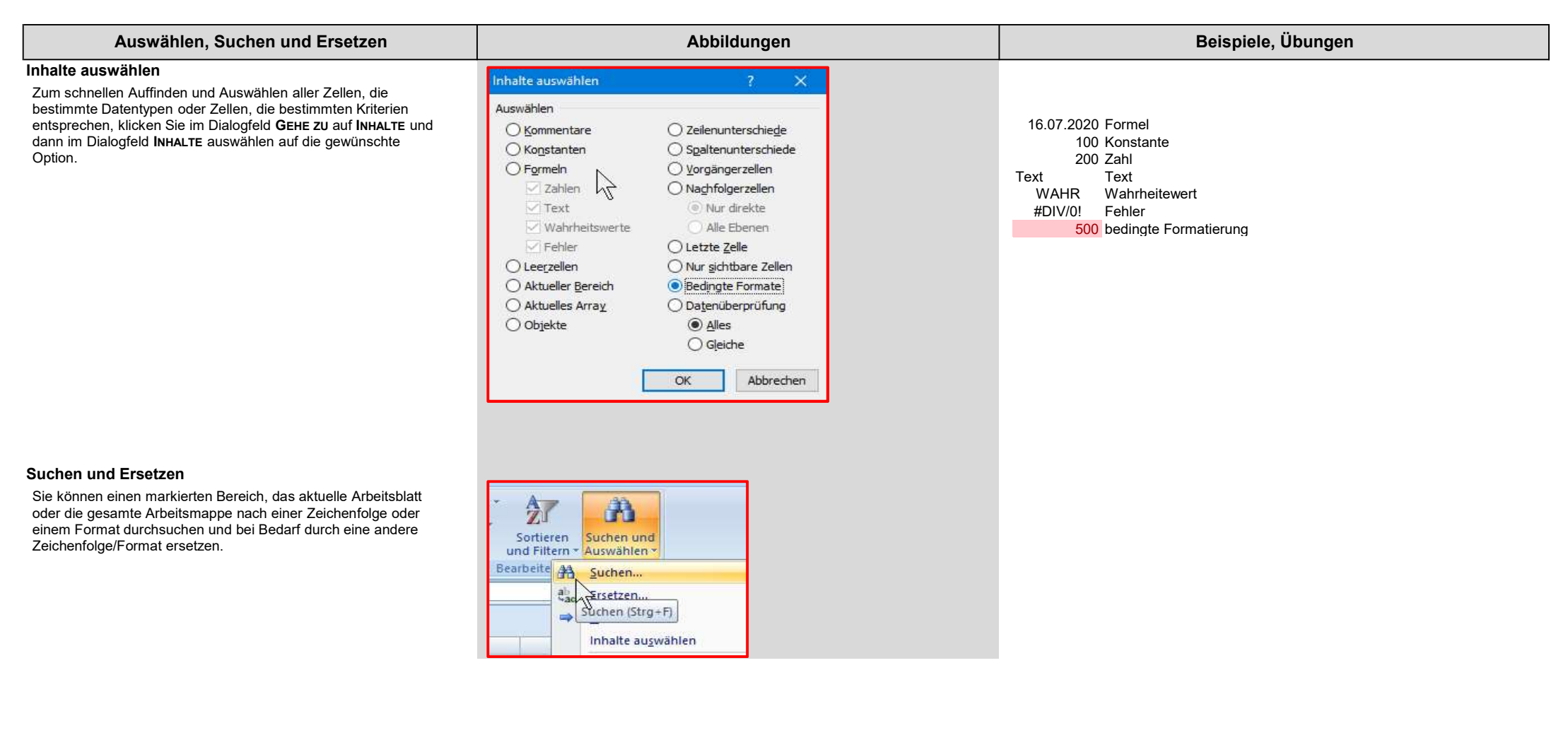

#### Gehe zu

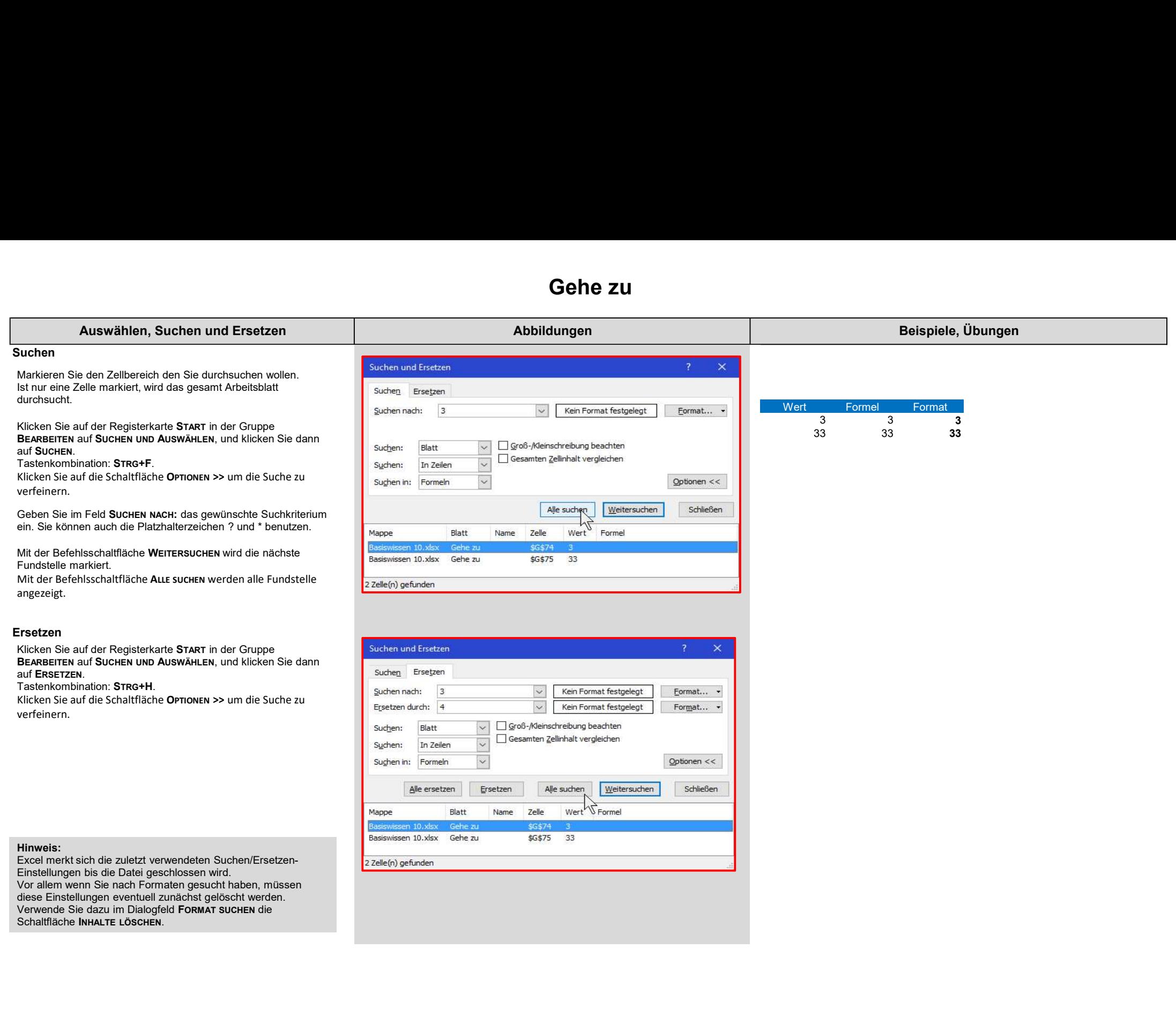

### **Gruppieren**

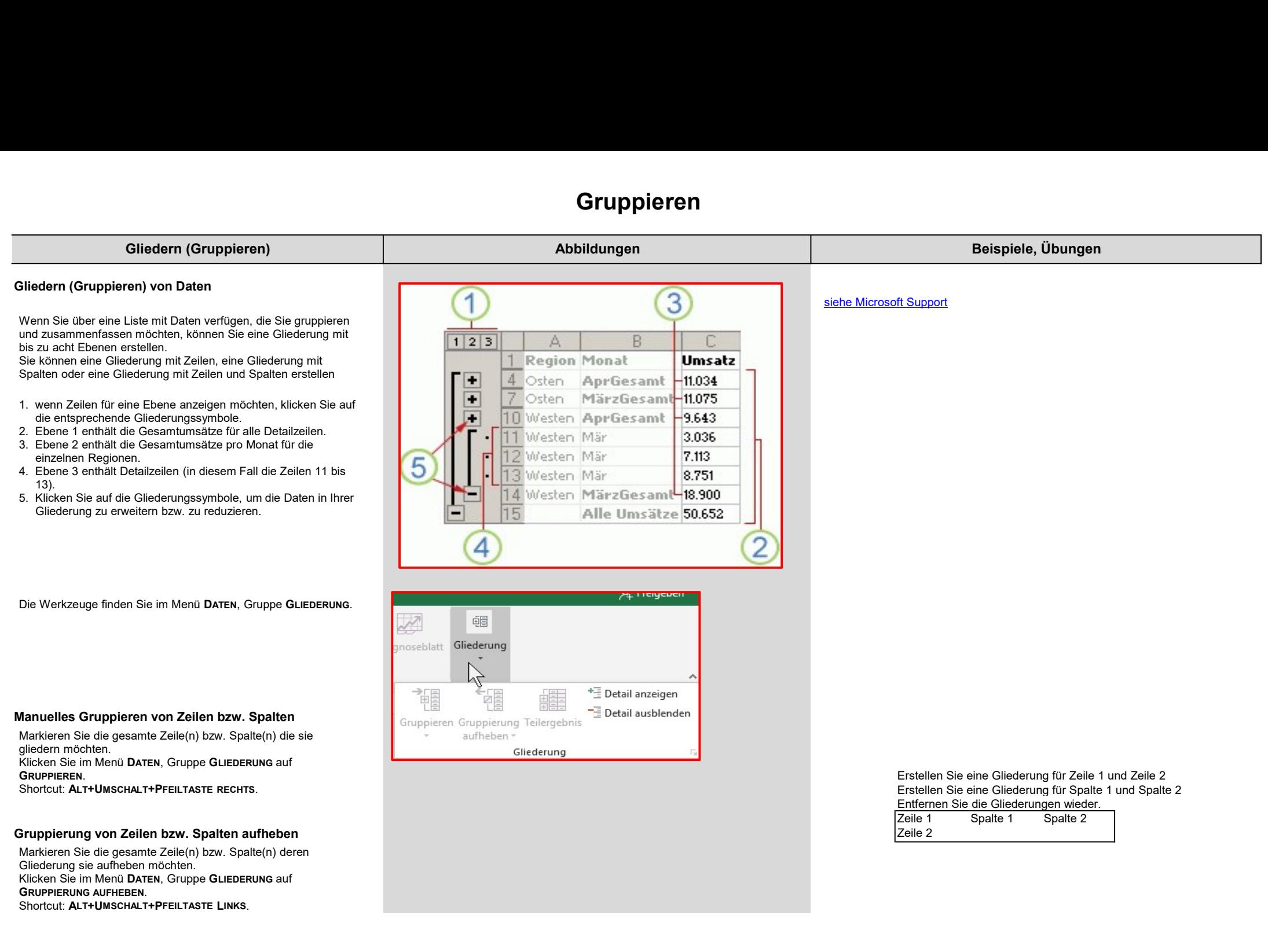

# Gruppieren

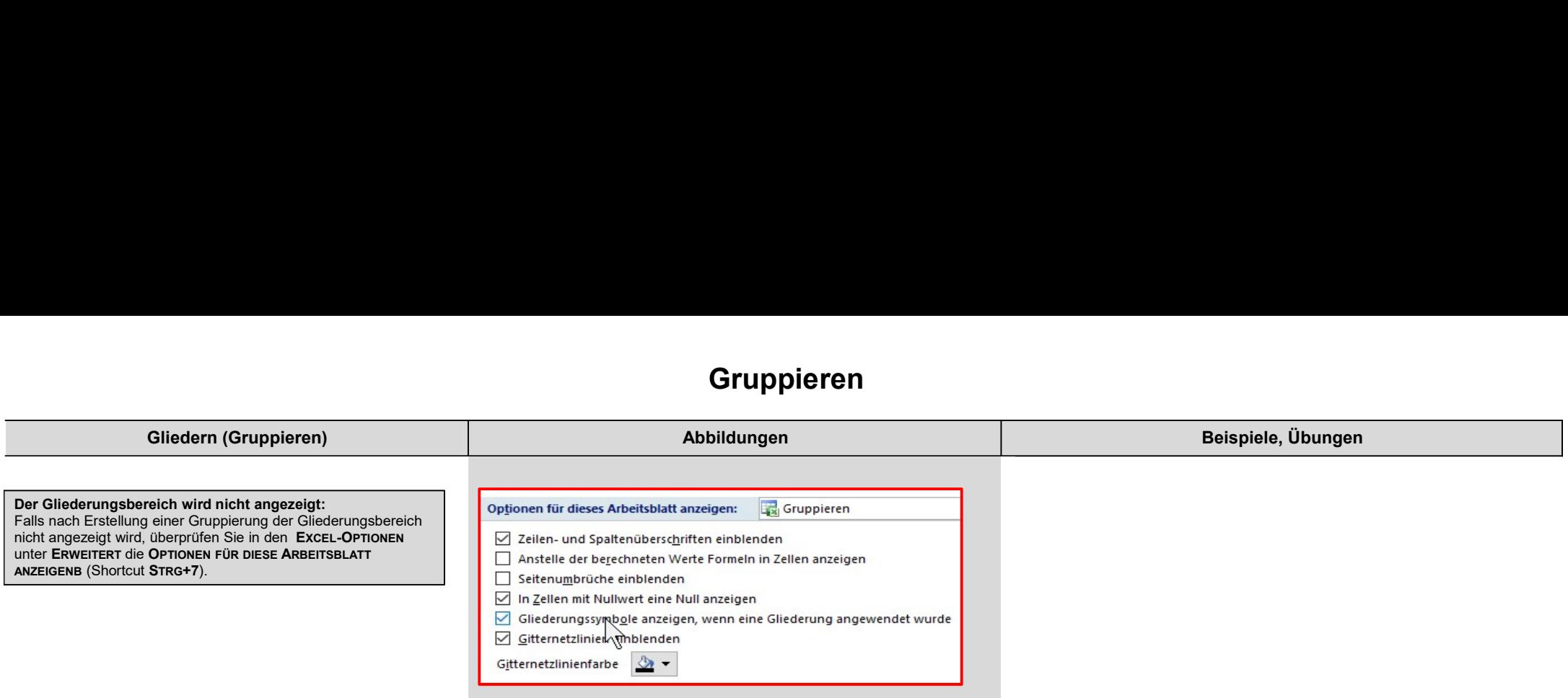

# Teilergebnisse

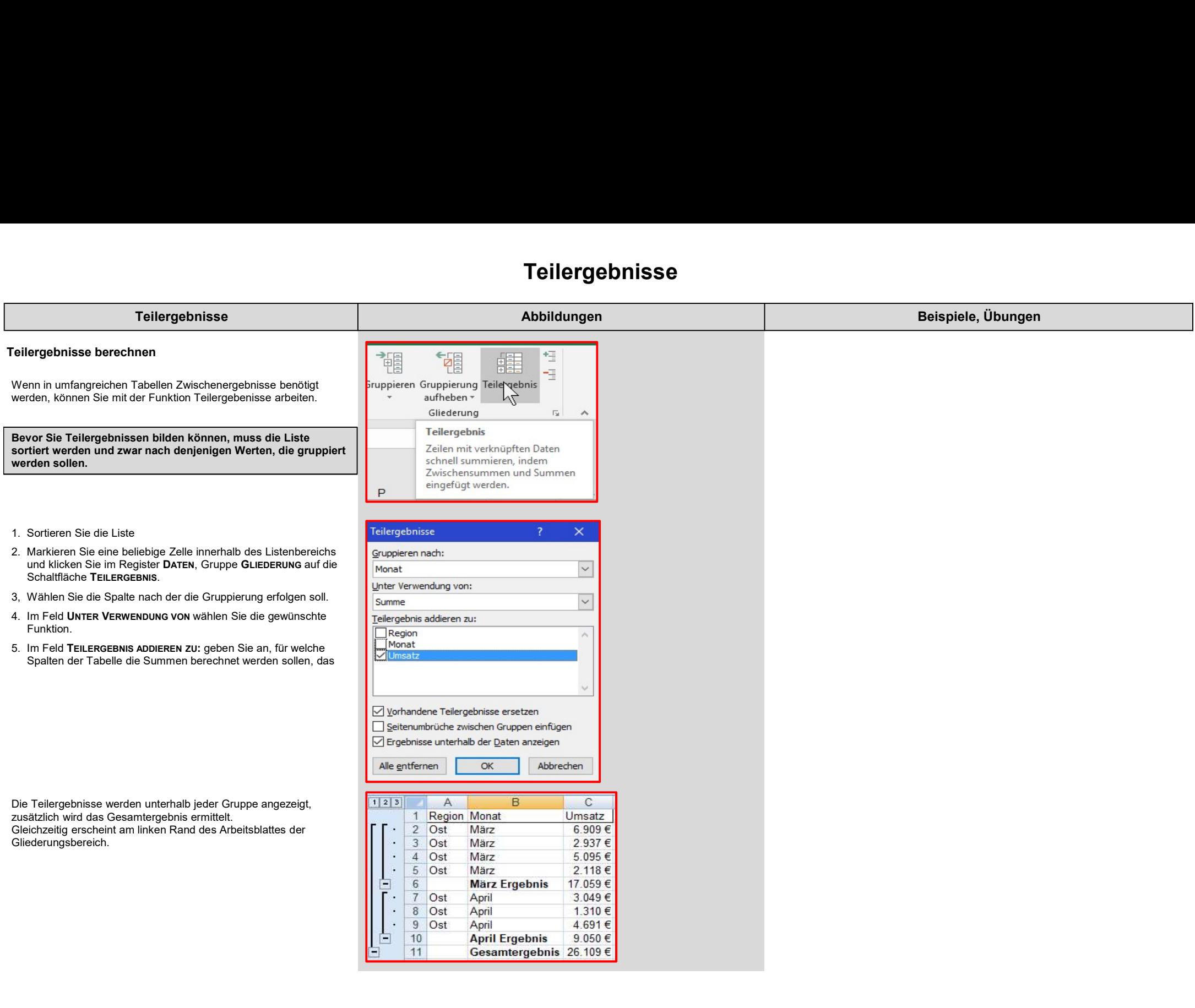